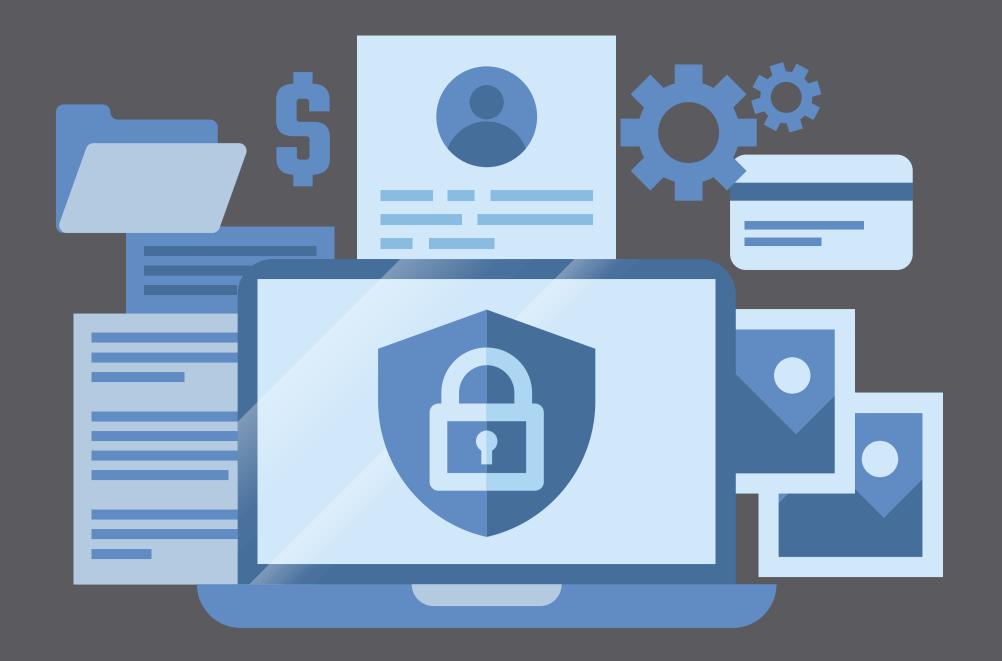

#### acumen/7

### HOW TO HELP

THE CYBERSECURITY OF THE COMPANY?

YOU CAN HELP PROTECT OUR COMPANY FROM CYBER ATTACKS WITH THESE 5 ACTIONS.

## CREATE/USE A STRONG PASSWORD

The longer, the better | Use a mix of letters, numbers, and symbols | No ties to your personal information | No dictionary words

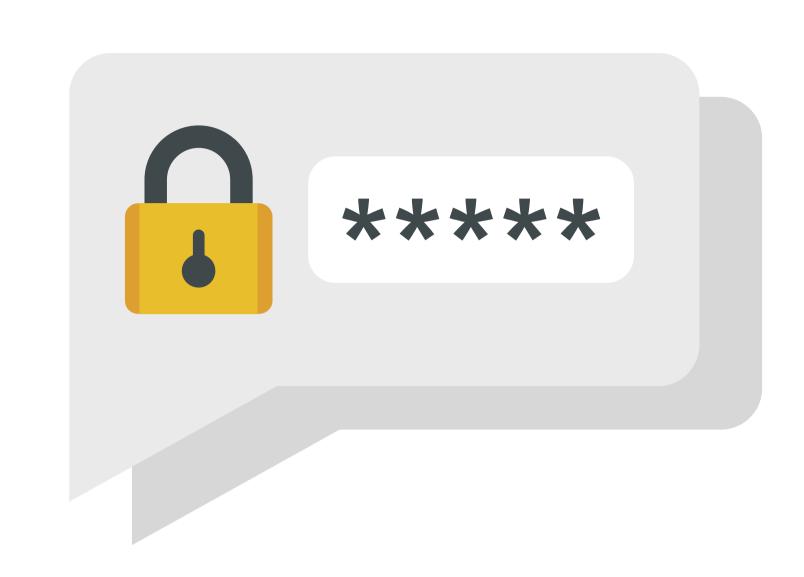

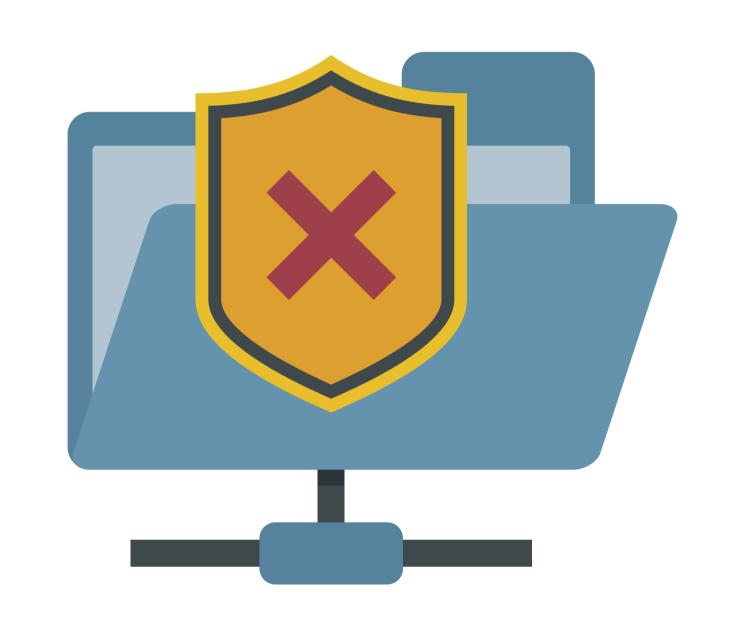

# USE THE SLAM TECHNIQUE TO DETECT SUSPICIOUS EMAILS

Sender: Check the sender's email address
Links: Hover and check any links before clicking
Attachments: Don't open attachments from
someone you don't know or attachments that
you weren't expecting

Message: Check the content of the message and keep an eye out for bad grammar or misspellings

### SECURE YOUR WEB BROWSER

Activate automatic updates | Do not save passwords in your browser | Use trusted web browser plug-ins from web browser app stores.

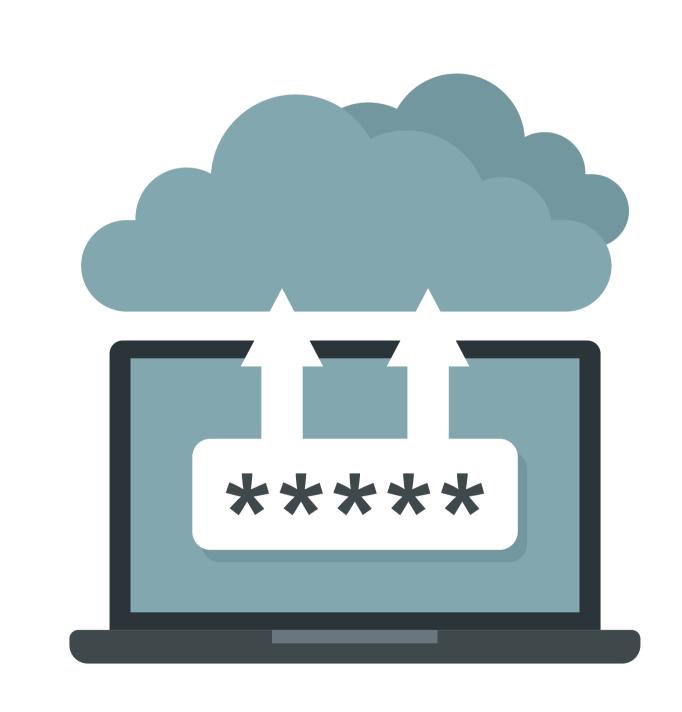

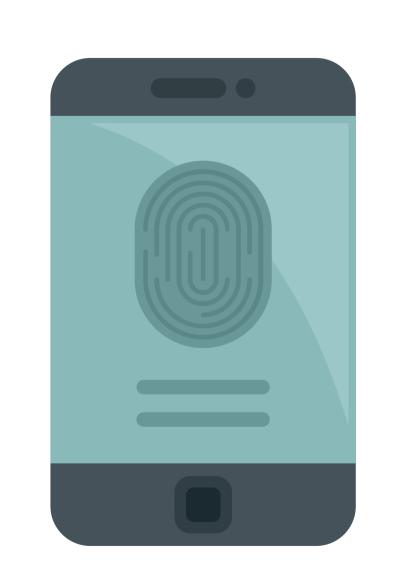

### USE MULTI-FACTOR AUTHENTICATION (MFA)

It helps to verify that the individual logging in is who they say they are.

## SPEAK UP IF YOU SEE OR DO ANYTHING!

Let the IT department know if you see or do something that makes you believe cybersecurity may have been compromised.

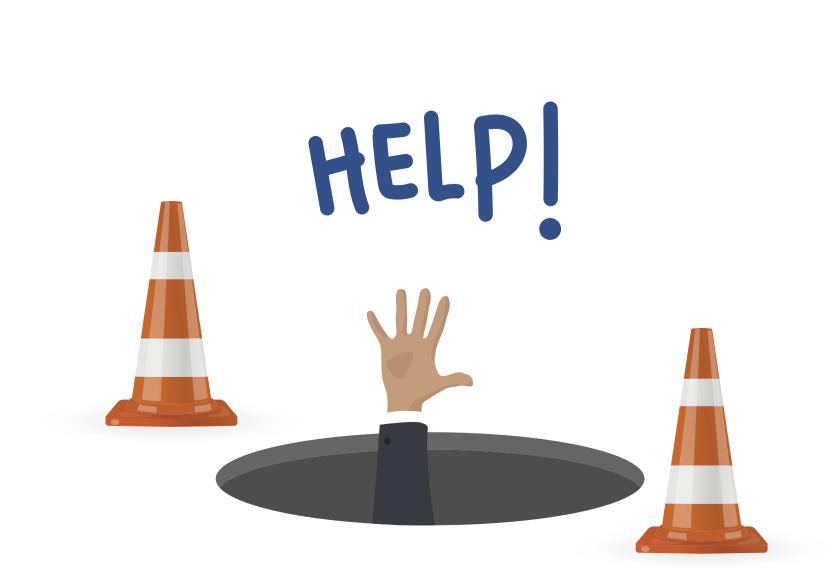